**Matrices, Geometry&***Mathematica* **Authors: Bruce Carpenter, Bill Davis and Jerry Uhl ©2001 Producer: Bruce Carpenter Publisher: Math Everywhere, Inc. MGM.04 SVD Analysis of 2D Matrices** *GIVE IT A TRY!*

## **G.1) Inverse fundamentals\***

# **·G.1.a) Using SVD to build the inverse matrix**

Here's a 2D matrix:

 $A = \begin{pmatrix} 3.2 & -4.5 \\ 2.7 & 0.8 \end{pmatrix}$ ;  $MatrixForm[A]$  $3.2 -4.5$  $2.7 \t0.8$ Do SVD analysis of A by writing A in the form A = hanger. stretcher. aligner:  $hanger = Transpose[SingularValues [A] [1]];$  $Matrix$ Form [hanger]  $-0.97801 - 0.208556$  $-0.208556$  0.97801  $stretcher = DiagonalMatrix$  [SingularValues [A] [2]];  $MatrixForm[stretcher]$  $\begin{pmatrix} 5.61825 & 0 \\ 0 & 2.61825 \end{pmatrix}$ 

**aligner** = **SingularValues** [A] [3];  $MatrixForm[aligner]$ 

 $-0.657275$  0.753651 0.753651 0.657275 N

Check:

 $MatrixForm[hanger.setrether.aligner]$  $MatrixForm [A]$ 

```
\binom{3.2 - 4.5}{2.7 \ 0.8}
```
 $\binom{3 \cdot 2 - 4 \cdot 5}{2 \cdot 7 \cdot 0 \cdot 8}$ Here's *Mathematica*'s calculation of the inverse  $A^{-1}$  of A:

# $MatrixForm[Tnverse[A]]$

<sup>J</sup> 0.0543848 0.305914  $-0.183549$  0.217539

Use what you see above to give your own calculation of  $A^{-1}$ .

**·G.1.b) Using SVD to recognize a non-invertible matrix**

Here's a 2D matrix:

 $A = \begin{pmatrix} 3.3 & -4.5 \\ 1.1 & -1.5 \end{pmatrix}$ ;  $MatrixForm[A]$ 

 $\binom{3.3 - 4.5}{1.1 - 1.5}$ 

Here's *Mathematica*'s attempt at a calculation of the inverse  $A^{-1}$  of A:

# $MatrixForm[Inverse[A]]$

Inverse::luc : Result for Inverse of badly conditioned matrix  $(3.3, -4.5), (1.1, -1.5)$  may contain significant numerical errors.

i  $\overline{\mathcal{I}}$  $-2.72945 \times 10^{15}$  8.18836  $\times 10^{15}$  $-2.0016 \times 10^{15}$  6.0048  $\times 10^{15}$  $\mathbf{r}$  $^{\prime}$  $\overline{ }$ 

. - - ۰<br>.Garbage

Do an SVD analysis of A and use the result to explain why *Mathematica* balked at calculating the inverse of this matrix.

## $\Box$  G.1.c) A given 2D matrix A is invertible if  $Det[A] \neq 0$

### **A given 2D matrix A is not invertible if Det[A] = 0**

Lots of folks like to say that a given 2D matrix A is:  $\rightarrow$  invertible if Det[A]  $\neq$  0  $\rightarrow$  not invertible if Det[A] = 0. Explain why they are right.

# **·G.1.d) Looking at the stretch factors**

Here is a 2D matrix A:  $A = \begin{pmatrix} 1.6 & -2.8 \\ -0.8 & 1.4 \end{pmatrix}$ ;  $MatrixForm[A]$  $1.6 -2.8$ 

# $-0.8 \quad 1.4$

Intent on determining whether A is invertible you begin your SVD analysis:

 $stretcher = DiagonalMatrix$  [SingularValues [A] [2]];  $MatrixForm[stretcher]$ 

 $(3.60555)$ 

At this point, you look at the stretch factors and announce that A is not invertible. How did you know?

 $\Box$ G.1.e) If both stretch factors of A are positive, can there be an  $\{x,y\}$  with  $\{x,y\} \neq \{0,0\}$ and with  $A_{.} \{x,y\} = \{0,0\}$ ?

You are given a 2D matrix A and after you do your SVD analysis of it, you learn that both tretch and ystretch are positive. You make the call: Can there be an  $\{x,y\}$  with  $\{x,y\} \neq \{0,0\}$ and with  $A.\{x,y\} = \{0,0\}$ ? Explain your response. Click on the right for a heavy tip.

Take out a piece of paper and draw a point  $\{x,y\} \neq \{0,0\}$ It will look something like this:

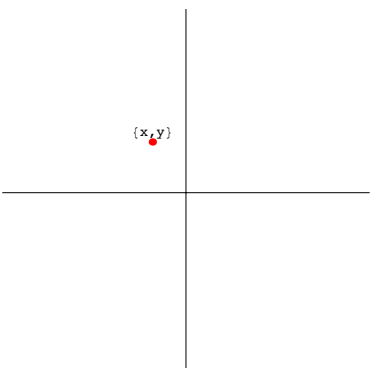

Draw a circle centered at the origin running through  $\{x,y\}$ . It will look something like this:

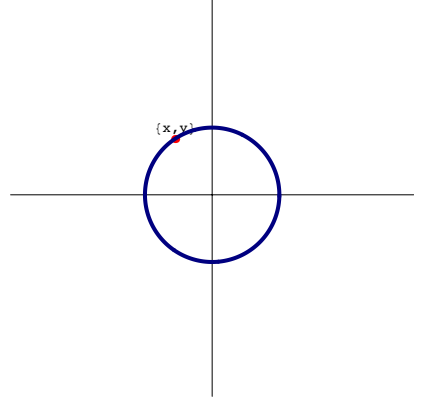

Now draw what you think happens when you hit this circle with a matrix with two positive stretch factors.

Can the resulting ellipse go through {0,0}?

# $\Box$ G.1.e.ii) If Det[A]  $\neq$  0, can there be an {x,y} with {x,y}  $\neq$  {0,0} and with A.{x,y} =

# **{0,0}?**

You are given a 2D matrix A and you let *Mathematica* calculate the determinant Det[A] of A and find that Det[A]  $\neq$  0.

You make the call: Can there be an  $\{x,y\}$  with  ${x,y} \neq \{0,0\}$ and with  $A.\{x,y\} = \{0,0\}$ ? Explain your response.

### **G.2) Area measurements and related matters\***

### **·G.2.a.i) The roles of the hanger frame, the stretch factors and the aligner frame**

Here's the ellipse you get when you hit the unit circle with the 2D matrix  $(2.7 \quad 1.3)$ 

$$
A = \begin{pmatrix} 2.7 & 1.3 \\ 0.5 & -1.8 \end{pmatrix}
$$
:

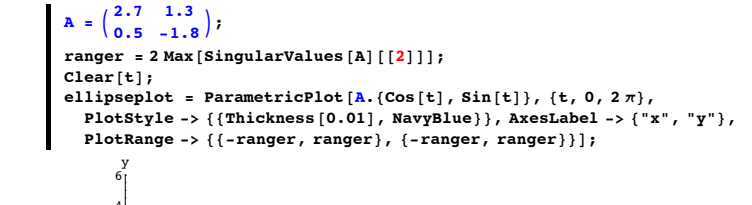

$$
\begin{array}{c|c}\n & 4 \\
-6 & -4 & 2 \\
\hline\n & 4 & \\
\hline\n & 4 & \\
\hline\n & 6\n\end{array}
$$

You have the SVD analysis tools to come up with:

->The length of the long axis of this ellipse

->The length of the short axis of this ellipse

->The perpendicular frame that defines the long and the short axes of this ellipse

->The area enclosed by this ellipse.

Do it.

### **·G.2.a.ii) Modifying the ellipse**

Stay with the same ellipse as in part i)

 $\blacksquare$  Show [ellipseplot];

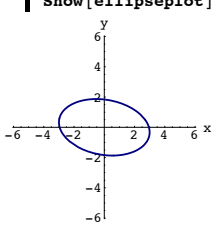

-6 Plot the new ellipse that you get by

-> keeping the short axis of this new ellipse the same as it is in the ellipse plotted above but

->making the long axis of the new ellipse 2 times longer than it is in the ellipse plotted above.

How is the area of the region enclosed by the new ellipse related to the area enclosed by the ellipse plotted above?

### **·G.2.b.i) Hitting and measuring**

Here's the unit circle:

```
In[79]:= Clear@x, y, tD;
         \left\{ \mathbf{x}\left[\mathbf{t}_{-}\right],\;\mathbf{y}\left[\mathbf{t}_{-}\right]\right\} =\left\{ \cos\left[\mathbf{t}\right],\;\sin\left[\mathbf{t}\right]\right\} ;{ \text{tlow, thigh} = {0, 2 \pi } }ranger = 2.3;
        Clear@hitplotter, hitpointplotter,
           pointcolor = activationarray, matrix2Dpointcolor[t] = RGBColor[0.5 (Cos[t] + 1), 0.5 (Sin[t] + 1), 0];jump = \frac{thigh - tlow}{16};
        hitplotter@matrix2D_D := ParametricPlot@matrix2D.8x@tD, y@tD<,
             \{t, \text{tlow}, \text{thigh}\}, \text{PlotStyle} \rightarrow \{\{\text{Thickness}[0.01], \text{NavyBlue}\}\},PlotRange \rightarrow {{-ranger, ranger}, {-ranger, ranger}},
             \overline{P} AxesLabel \rightarrow {"x", "y"}, DisplayFunction \rightarrow Identity];
        hitpointplotter@matrix2D_D :=
           Table@Graphics@8pointcolor@tD, PointSize@0.035D,
                Point [\text{matrix2D.}\{x[t], y[t]\}]} , \{t, t\text{low, thing - jump, jump}\};
        \mathbf{before} = \mathbf{Show}[\text{hitplotter}[\text{IdentityMatrix}[2]]],hitpointplotter[IdentityMatrix<sup>[2]</sup>], PlotLabel →
               "Before the hit with A", DisplayFunction \rightarrow $DisplayFunction];
    -2 -1 1 2 x-2
              -1
                1
                2
    Before the yhit with A
 Here's a matrix A and a plot of the ellipse that results from hitting the unit circle with A: 
\mathbf{A} = \begin{pmatrix} 1.8 & -0.9 \\ 1.2 & 0.3 \end{pmatrix};
        MatrixForm [A]\mathbf{a}fter = Show [hitplotter [\mathbf{A}],
           hitpointplotter[A], PlotLabel \rightarrow "After the hit with A",
           DisplayFunction \rightarrow $DisplayFunction | ;
       1.8 - 0.9
```
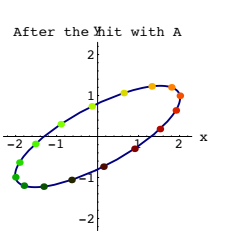

Given that the area inside the unit circle measures out to  $\pi$  square units, do an SVD analysis of the matrix A and use your analysis to calculate the area measurement of the region inside and on the plotted ellipse.

# **·G.2.b.ii) More bunched at the ends**

Stay with the same set-up as in part i) and look at this plot showing the unit circle, the ellipse and some action arrows

```
Client[actions];
actionarrows@matrix2D_D :=
  Table [Arrow [matrix2D. \{x[t], y[t]\} - \{x[t], y[t]\}, Tail \rightarrow \{x[t], y[t]\}VectorColor \rightarrow pointcolor[t]], \{t, \text{tlow}, \text{thigh - jump}, \text{jump}\};
```
 $Show[before, actionarrows[A], after];$ 

2 Before the yhit with A

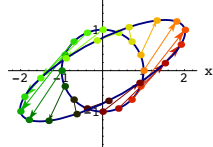

-2

Notice that the plotted points on the circle are evenly spaced along the circle but after you hit these points with A, the resulting points are not evenly spaced along the ellipse.

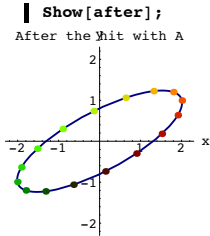

Try to use the hanger frame and the stretch factors to explain why the hit points at sharply curved part of the ellipse are bunched more closely together than those on the flat part.

### **·G.2.c) Hitting with A and its transpose**

Here's a closed curve

```
Clear@x, y, tD;
   {x[t_]}, y[t_+] = {Cos[t] (1 + Sin[3 t]), Sin[t] (1 + Sin[3 t])};
   { \{ \texttt{flow}, \texttt{thigh} \} = \{ 0, 2 \pi \} }ranger = 2.5;
  curveplot = ParametricPlot@8x@tD, y@tD<, 8t, tlow, thigh<,
      PlotStyle \rightarrow \{\{RoseMadder, Thickness[0.01]\}\},PlotRange -> 88-ranger, ranger<, 8-ranger, ranger<<,
      \{ X \in \mathbb{R} \mid X \in \mathbb{R} \mid X \in \mathbb{R} \}-2 -1 \sqrt{1} 2 x-2
        -11
         2
          y
```
Here are the two curves you get by hitting the curve above with a random 2D matrix A and hitting with the transpose  $A^t$  of  $A^t$ :

```
A = \begin{pmatrix} \text{Random}[Real, {-2, 2}] & \text{Random}[Real, {-2, 2}] \\ \text{Random}[Real, {-2, 2}] & \text{Random}[Real, {-2, 2}] \end{pmatrix}MatrixForm[A]{xstretch, ystretch} = SingularValues [A] [2];r = 2 Max [{1.0, Max[{xstretch, ystretch}}]
```

```
ParametricPlot [\{A.\{x[t], y[t]\}\}, Transpose [A].\{x[t], y[t]\}\},
 {t, t, \text{low, third}}, PlotStyle \rightarrow88NavyBlue, Thickness@0.01D<, 8CadmiumOrange, Thickness@0.01D<<,
 PlotRange \rightarrow {{-ranger, ranger}, {-ranger, ranger}},
 \overline{\text{A} \text{x} \text{a} \text{b} \text{b}}AxesLabel \rightarrow {"x", "y"},
 PlotLabel \rightarrow "After the hits with A and Transpose<sup>[A]</sup><sup>"</sup>];
```

```
1.77271 -0.826654\begin{array}{cc} 0.873094 & 1.79319 \end{array}
```
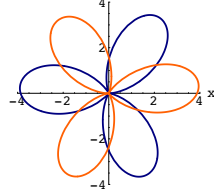

-4 Rerun both cells a couple of times. Each time you run it, you can say with great authority that the area enclosed by one of these curves measures out to the same value as the area enclosed by other curve.

What fact backs up this observation?

# **·G.2.d.i) Hitting on a square**

Here's the square with corners at  $\{-1,-1\}$ ,  $\{1,-1\}$ ,  $\{1,1\}$  and  $\{-1,1\}$ :

```
In[106]:= jump = 0.1;
Clear@parallelogramplotter, basepoint, side1, side2, pointcolorD;
ranger = 2.5;
pointcolor[r_1, t_ =
  RGBColor[0.5 (Cos[\pi t] + 1), 0.5 (Cos[\pi r] + 1), 0.5 (Sin[\pi t] + 1)];
parallelogramplotter@basepoint_, side1_, side2_D :=
  8Table@Graphics@8PointSize@0.025D,
       pointcolor[r, t], Pointcolor[basepoint + t \, side1 + r \, side2]\}],
     {t, 0, 1, jump}, {r, 0, 1, jump}}, Graphics<sup>[</sup>
     8Thickness@0.01D, Blue, Line@8basepoint, basepoint + side1,
        \{ \texttt{basepoint} + \texttt{side1} + \texttt{side2}, \texttt{basepoint} + \texttt{side2}, \texttt{basepoint} \} \} \}basepoint = 8-1, -1<;
side1 = 80, 2<;
side2 = 82, 0<;
```

```
Show [parallellogramplotter [basepoint, side1, side2],PlotRange \rightarrow {{-ranger, ranger}, {-ranger, ranger}},
  \texttt{Axes} \rightarrow \texttt{True}, \texttt{AxesLabel} \rightarrow \{\texttt{"x", "y"}\};
```
 $\sqrt{2}$  -1  $\sqrt{2}$   $\sqrt{2}$   $\sqrt{2}$ -2 -1 1 2 Hit with Transpose [A]

Grab both plots and animate briefly.

Although this is not the same parallelogram as in part i), clued-in matrix folks know that the area of this parallelogram is guaranteed to measure out to the same value as the area of the parallelogram in part i). How do the clued-in matrix folks know this?

### **·G.2.e.i) Using a parallelogram to define a matrix**

Here's a parallelogram with lots of points inside:

```
In[120]:= jump = 0.1;
\text{Clear} [parallelogramplotter, basepoint, side1, side2, pointcolor];
ranger = 2.5;
pointcolor[r_1, t_1] =RGBColor [0.5 (\cos[\pi t] + 1), 0.5 (\cos[\pi r] + 1), 0.5 (\sin[\pi t] + 1)];p^2parallelogramplotter<sup>[basepoint_, side1_, side2_] :=</sup>
  8Table@Graphics@8PointSize@0.025D,
       pointcolor[r, t], Point{basepoint + t} side1 + r side2]],
     \{t, 0, 1, jump\}, \{r, 0, 1, jump\}, Graphics<sup>[</sup>
     8Thickness@0.01D, Blue, Line@8basepoint, basepoint + side1,
        \{ \text{basepoint} + \text{side1} + \text{side2}, \text{basepoint} + \text{side2}, \text{basepoint} \} \} \}basepoint = 80, 0<;
paraside1 = 82.1, 0.4<;
paraside2 = 8-0.5, 1.3<;
Show[parallellogramplotter[basepoint, parasidel, paraside2],PlotRange \rightarrow \{\{-\texttt{range}\},\ \texttt{ranger}\},\ \{-\texttt{ranger}\},\ \texttt{ranger}\}\},
```
 $\texttt{Axes} \rightarrow \texttt{True}$ ,  $\texttt{AxesLabel} \rightarrow \{\texttt{"x", "y"}\};$ 

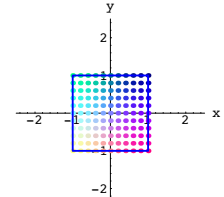

Here's a matrix A and the parallelogram that results from hitting this square and the points inside it with A:

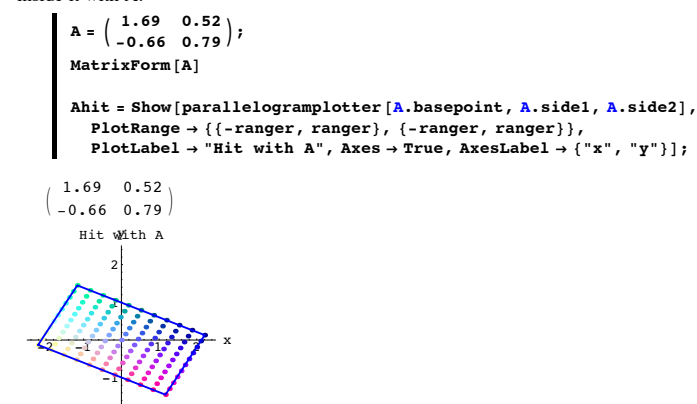

Do an SVD analysis of A and use what you get to help you to measure the area of this parallelogram.

### **·G.2.d.ii) Hitting the transpose on the same square**

-2

Here is what you get when you hit the original square in part i) above with  $A<sup>t</sup>$ , the transpose of A:

```
B = Transpose [A];
Transposehit =
 Show@parallelogramplotter@B.basepoint, B.side1, B.side2D,
   PlotRange \rightarrow \{\{-range, range\},\ random{range}\},\ \{\text{-range}\}PlotLabel \rightarrow "Hit with Transpose[A]",
   \text{Ares} \rightarrow \text{True}, \text{AresLabel} \rightarrow \{\text{``x''}, \text{``y''}\}\};
```
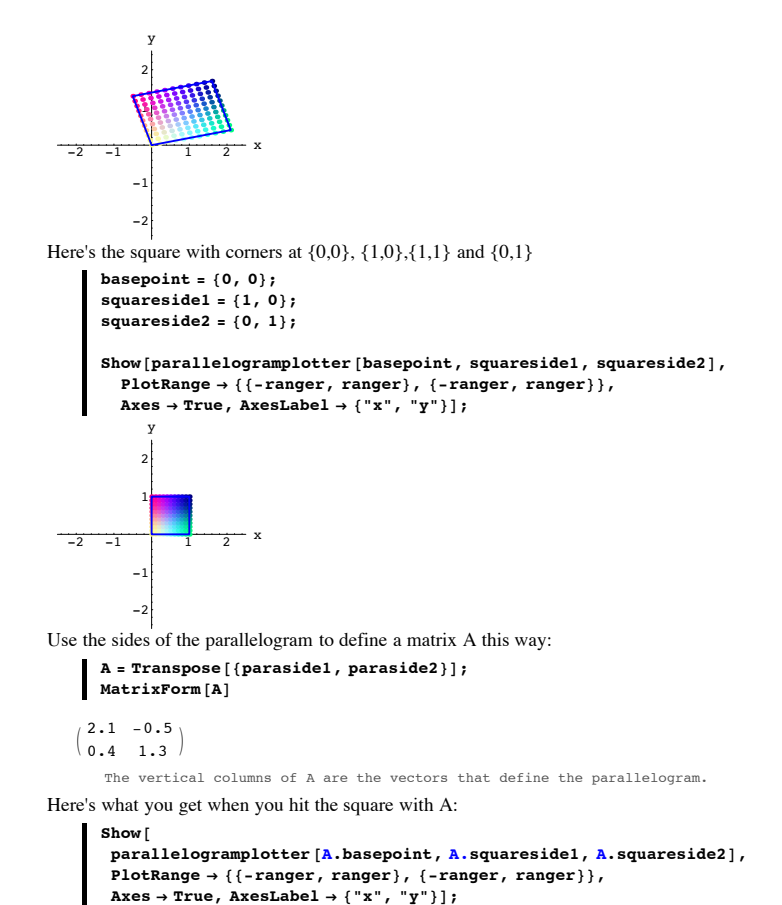

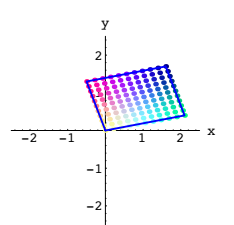

y

Determine the relationship between this parallelogram and the original parallelogram.

## **·G.2.e.ii) Measuring the area of that parallelogram**

Do an SVD analysis of matrix A in part i) to help to measure the area enclosed within the original parallelogram.

### **·G.2.e.iii) Using another parallelogram to define another matrix**

Here's a new parallelogram with lots of points inside:

In[136]:= **jump = 0.1;**  $\text{Clear}$ [parallelogramplotter, basepoint, side1, side2, pointcolor]; **ranger = 2.5;**  $pointcolor[r_, t_$ RGBColor  $[0.5 (\cos[\pi t] + 1), 0.5 (\cos[\pi r] + 1), 0.5 (\sin[\pi t] + 1)];$ **parallelogramplotter@basepoint\_, side1\_, side2\_<sup>D</sup> :<sup>=</sup> <sup>8</sup>Table@Graphics@8PointSize@0.025D,**  $pointcolor[r, t], Point{basepoint + t}$  **ide1** + **r** side2 $]$ }],  ${t, 0, 1, jump}, {r, 0, 1, jump}}$ , Graphics<sup>[</sup> **<sup>8</sup>Thickness@0.01D, Blue, Line@8basepoint, basepoint <sup>+</sup> side1,**  $\{ \texttt{basepoint} + \texttt{side1} + \texttt{side2}, \texttt{basepoint} + \texttt{side2}, \texttt{basepoint} \} \} \}$ **basepoint <sup>=</sup> <sup>8</sup>0, 0<; paraside1 <sup>=</sup> <sup>8</sup>0.9, -2.3<; paraside2 <sup>=</sup> <sup>8</sup>0.7, 1.7<;**

 $\texttt{Show}$  [parallelogramplotter [basepoint, paraside1, paraside2],  $PlotRange \rightarrow \{\{-range\, r, range\} \,\} \,\{ \{-range\} \,\} \,\} \,\{ \{-range\} \,\} \,\} \,\, ,$  $\texttt{Axes} \rightarrow \texttt{True}$ ,  $\texttt{AxesLabel} \rightarrow \{\texttt{"x", "y"}\};$ 

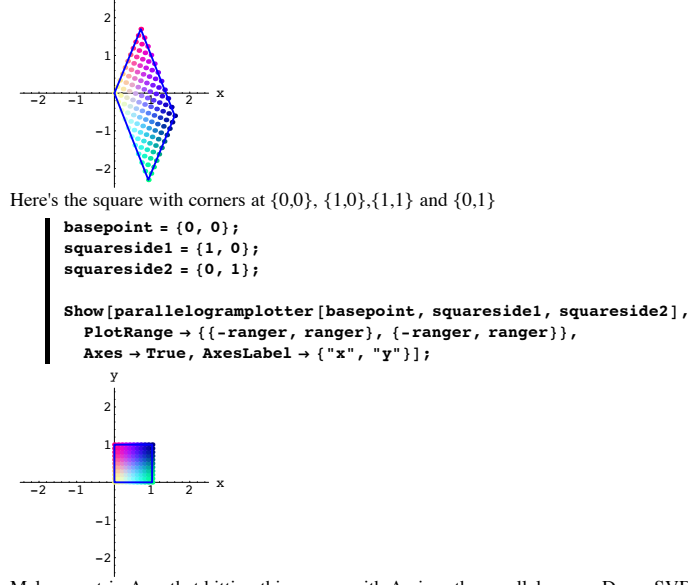

Make a matrix A so that hitting this square with A gives the parallelogram. Do an SVD analysis of A to help you to measure the area enclosed within the parallelogram.

### **G.3) Linear Algebra: Using 2D matrices to try to solve linear equations\***

### **·G.3.a) Success when the coefficient matrix is invertible**

Use what you know about matrices and their inverses to try come up with the x and the y that solve the simultaneous linear equations:

 $2.37 x + 1.23 y = -9.81$ 1.83 x - 0.94 y = 3.59.

# **·G.3.b.i) Failure when the coefficient matrix is not invertible**

Here's a matrix which is not invertible:

 $A = \begin{pmatrix} 2 & -1.2 \\ -0.5 & 0.3 \end{pmatrix}$ ;  $Matrix$ Form<sup>[A]</sup>

 $\begin{pmatrix} 2. & -1.2 \\ -0.5 & 0.3 \end{pmatrix}$  $\blacksquare$  Inverse<sup>[A]</sup> Inverse::sing : Matrix  $\{(2, 1, -1, 2), (-0, 5, 0, 3)\}$  is singular.  $Inverse[\{\{2., -1.2\}, \{-0.5, 0.3\}\}]$ As you know, in spite of this, the corresponding linear system, for given numbers u and v,  $2.0 x - 1.2 y = u$  $-0.5 x + 0.3 y = v$ might have many or no solutions for x and y, depending on where the point  $\{u,v\}$  is located. Go with  ${u,v} = {2.0, 0.0}$ and explain how you can tell that the linear system  $2.0 x - 1.2 y = u$  $-0.5 x + 0.3 y = v$ has no solution for x and y.

### **·G.3.b.ii) Success**

Go with  ${u,v} = {1.8, -0.45}$ , and explain how you can tell that the linear system  $2.0 x - 1.2 y = u$  $-0.5 x + 0.3 y = v$ has a solution for x and y.

### **·G.3.b.iii) More solutions**

Stay with  $\{u,v\} = \{1.8, -0.45\},\$ describe where all the solutions of  $2.0 x - 1.2 y = u$  $-0.5 x + 0.3 y = v$ come from.

## **·G.3.c.i) Linear systems and lines**

Here are two linear equations:

In[152]:= **Clear@x, yD; equation1 = 2.3 x + 3.4 y == 0.8 equation2 = 0.4 x - 1.3 y == 0.6**  $2.3 x + 3.4 y = 0.8$  $0.4 x - 1.3 y = 0.6$ 

Each equation defines a line. Here is a plot of both lines:

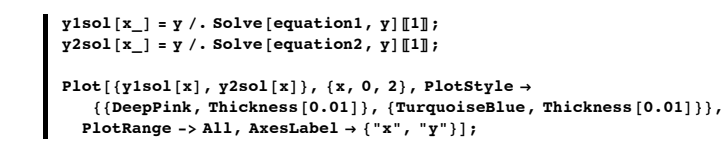

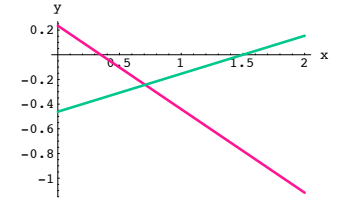

The question here is: How is the solution of the linear system  $2.3 x + 3.4 y = 0.8$  $0.4 x - 1.3 y = 0.6$ 

related to the point at which the two lines cross?

### **·G.3.d) Determinants and linear systems**

Here's a totally cleared linear system:

In[158]:= **Clear@a, b, c, d, x, y, u, vD;**

 $A = \begin{pmatrix} a & b \\ c & d \end{pmatrix}$ ; **ColumnForm** [Thread [linearsystem =  $A \cdot \{x, y\} == \{u, v\}$ ]]  $ax + b y == u$  $c x + d y == v$ The coefficient matrix is:  $MatrixForm[A]$ 

$$
\left(\begin{array}{cc}a & b \\ c & d\end{array}\right)
$$

Remembering that  $|Det[A]|$  is the product of the SVD stretch factors xstretch and ystretch for A, agree or disagree with these statements:

• When you go with specific a, b, c and d that make  $Det[A] \neq 0$ , then for each choice of  $\{u,v\}$ , the corresponding linear system has exactly one solution. Put answer here

corresponding linear system either has no solution (overdetermined) or many solutions (underdetermined). Put answer here

### **G.4) Determinant fundamentals**

# **·G.4.a.i) Columns and the sign of the determinant**

Here's a matrix A together with a plot of its columns:

```
A = \begin{pmatrix} 1.3 & 0.8 \\ 0.3 & 1.5 \end{pmatrix};
          \texttt{Clear} [columnplotter, matrix];
          columnplotter@matrix_D :=
           Show@Arrow@matrix.81, 0<, Tail Æ 80, 0<, VectorColor Æ NavyBlue,
              \text{HeadSize} \rightarrow 0.4], \text{Arrow}[\text{matrix}. \{0, 1\} \text{, } \text{Tail} \rightarrow \{0, 0\} \text{, }VectorColor \rightarrow AlizarinCrimson, HeadSize \rightarrow 0.5],
            [ {<b>Text</b> ["col[1] = A. \{1, 0\},", <b>0.6 matrix</b>. \{1, 0\}]},
             Graphics[{Text["col[2] = A.{0,1}", 0.5 matrix.{0, 1}]}],<br>Axes → True, AxesLabel → {"x", "y"},
             PlotRange -> 88-1.5, 1.5<, 8-1.5, 1.5<<,
            DisplayFunction -> Idenitivity};
```
 $Show [column plotter [A]$ ,  $DisplayFunction -> $DisplayFunction]$ ;  $"A = "MatrixForm[A]$ 

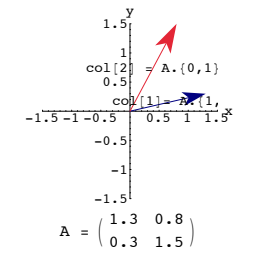

How does the plot signal that  $Det[A] > 0$ ?

**·G.4.a.ii) Columns and the sign of the determinant**

Here's a new matrix A together with a plot of its columns:

 $A = \begin{pmatrix} 0.2 & 1.5 \\ 1.3 & 0.3 \end{pmatrix}$ ;  $Show [column plotter [A]$ ,  $DisplayFunction -> $DisplayFunction]$ ;  $"A = "MatrixForm[A]$ 

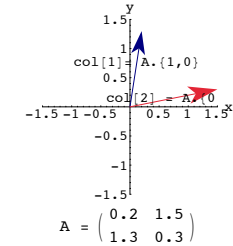

How does the plot signal that  $Det[A] < 0$ ?

# **·G.4.b) Left or right?**

Here's a random perpendicular frame and its corresponding hanger matrix:

```
In[170]:= Clear@perpframeD;
  s = Random [Real, \{0, \pi\}];
  { \{ \text{perpframe}[\{1\}, \text{perpframe}[\{2\}] \} = \{ \{ \text{Cos}[s], \text{Sin}[s] \}, \}((-1)^{\text{Random[Integer}, {0,1}]}) \{\cos[s + \frac{\pi}{2}], \sin[s + \frac{\pi}{2}]\}\};hanger = Transpose<sup>[{perpframe[1]</sup>, perpframe<sup>[2]</sup>}];
 MatrixForm[hanger]-0.586857 -0.809691
```

```
0.809691 - 0.586857
```

```
The determinant of this matrix is:
```
#### $Det[hanger]$  $\mathbf{1}$

You make the call:

Is this perpendicular frame a right hand or a left hand perpendicular frame?

# **·G.4.c) Products**

```
Here's a plot of the vertical columns of
A = \begin{pmatrix} 1.0 & -1.2 \\ 1.0 & 1.0 \end{pmatrix};\text{Clear}[columnplotter, matrix];
            columnplotter@matrix_D :=
              Show [Arrow [matrix. \{1, 0\}, Tail \rightarrow \{0, 0\}, VectorColor \rightarrow NavyBlue,
                   HeadSize \rightarrow 0.4, Arrow [matrix. \{0, 1\}, Tail \rightarrow \{0, 0\},
                   VectorColor \rightarrow AlizarinCrimson, HeadSize \rightarrow 0.5Graphics[{Text["col[1]", 0.6 matrix.{1, 0}]}],<br>Graphics[{Text["col[2]", 0.5 matrix.{0, 1}]}], Axes → True,
                \{A \times B \times B = \{x \times B \times C : x \times B = 0\}, \{x \times B \times C = 0, x \times C = 0\}, \{x \times C = 0, x \times C = 0\}, \{x \times C = 0, x \times C = 0\}, \{x \times C = 0, x \times C = 0\}, \{x \times C = 0, x \times C = 0\}, \{x \times C = 0, x \times C = 0\}, \{x \times C = 0, x \times C = 0\}, \{x \times C = 0, x \times C = 0\},
```
 $DisplayFunction -> Identity$  $A = \begin{pmatrix} 1.0 & -1.2 \\ 1.0 & 0.7 \end{pmatrix}$ ; **Show@columnplotter@AD, PlotLabel -> "Columns of A",**  $DisplayFunction -> 5DisplayFunction$ ];  $"A = "MatrixForm[A]$  $-2-1.5-1-0.5$ -2  $-1.5$ -1  $-0.5$  $\cos\left(2\right)$   $\cos\left(1\right)$ 1 1.5 Column of A  $\frac{2}{1}$ 

The shorter angle from column[1] of A to column[2] of A is counterclockwise; so the orientation of the columns of A is positive.

Now look at the columns of B =  $\begin{pmatrix} -1.2 & -1.0 \\ 0.7 & -1.5 \end{pmatrix}$ :

 $A = \begin{pmatrix} 1 & -1.2 \\ 1 & 0.7 \end{pmatrix}$ 

```
B = \begin{pmatrix} -1.2 & -1.0 \\ 0.7 & -1.5 \end{pmatrix};
           Show@columnplotter@BD, PlotLabel -> "Columns of B",
            DisplayFunction -> $DisplayFunction];
           "B = "MatrixForm[B]-2-1.5-1-0.5 0.5 1 1.5 2
B = \begin{pmatrix} -1 & 2 & -1 \\ 0 & 7 & -1 & 5 \end{pmatrix}-1.5
                  -15/0−<br>|co
           coNQ-151
                1.5
            \begin{array}{c} \text{Columns} \\ 2 \text{I} \end{array} of B
```
The shorter angle from column[1] of B to column[2] of B is counterclockwise; so the orientation of the columns of B is positive.

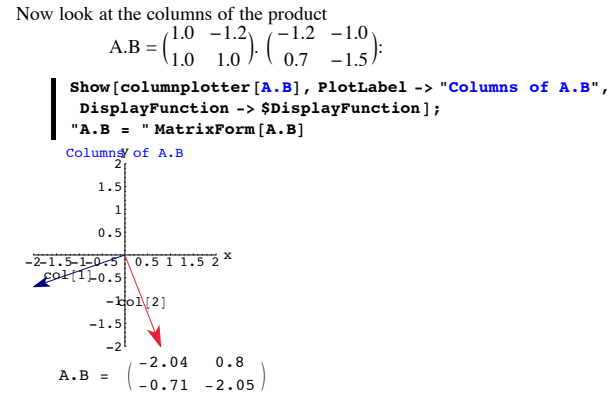

The shorter angle from column[1] of A.B to column[2] of A.B is counterclockwise; so the orientation of the columns of A.B is positive.

Here you took two matrices A and B each with positively oriented columns and found that the columns of the product A.B are also positively oriented.

Was this just a fluke? Or is it true that when you go with any two matrices A and B each with positively oriented columns, then the columns of the product A.B are guaranteed to be positively oriented?

On what facts do you base your answer?

### **·G.4.d) Interchanging the rows of a 2D matrix**

In the Basics, you saw that when you interchange the columns of a 2D matrix, you change the sign but not the absolute value of the determinant. Try it out on a cleared 2D matrix A:

In[186]:= **Clear@a, b, c, d<sup>D</sup>**  $A = \begin{pmatrix} a & b \\ c & d \end{pmatrix}$ ;  $MatrixForm[A]$ 

a b  $\left( \begin{array}{cc} 1 & 1 \end{array} \right)$ colinterchangedA = A.  $\begin{pmatrix} 0 & 1 \\ 1 & 0 \end{pmatrix}$ ;  $MatrixForm[colinterchangedA]$ 

$$
\begin{pmatrix} b & a \ d & c \end{pmatrix}
$$
  
 - Det[A] == Det[colinterchangedA]  
True

Now go with a new cleared matrix A:

In[192]:= **Clear@a, b, c, d<sup>D</sup>**  $A = \begin{pmatrix} a & b \\ c & d \end{pmatrix}$ ;  $MatrixForm[A]$ 

$$
\begin{pmatrix} a & b \\ c & d \end{pmatrix}
$$

Here's how to interchange the rows of A:

*rowinterchangedA* =  $\begin{pmatrix} 0 & 1 \\ 1 & 0 \end{pmatrix}$ **.** A;

 $MatrixForm[rowinterchangedA]$ 

$$
\begin{pmatrix} c & d \ a & b \end{pmatrix}
$$
  
Look at this:

 $\blacksquare$  -Det $[A]$  == Det $[rowinterchange dA]$ 

```
True
```
Explain why that happened.

Click on the right for a little tip.

$$
\text{Det}\begin{bmatrix} \begin{pmatrix} 0 & 1 \\ 1 & 0 \end{pmatrix} \end{bmatrix}
$$

**·G.4.e) The aligner and hanger frames set the sign of the determinant** From the Tutorials:

If A is a hanger or aligner based on a right hand frame, then  $Det[A] = 1$ .

• If A is a hanger or aligner based on a left hand frame, then  $Det[A] = -1$ .

 $\text{If } A$  is a stretcher, then  $\text{Det}[A] = \text{product of stretch factors.}$ 

```
So if A = hanger.stretcher.aligner, then
```
Det[A] = Det[hanger] xstretch ystretch Det[aligner].

Use this good information to help to answer these questions:

• How do you know that saying  $Det[A] < 0$  is the same as saying that either

- the aligner frame is a right hand frame and the hangerframe is a left hand frame or
- the aligner frame is a left hand frame and the hangerframe is a right hand frame. Put answer here

• How do you know that if  $Det[A] < 0$ , then a hit with A incorporates a flip? Put answer here.

 $\blacktriangleright$  How do you know that if  $Det[A] < 0$ , then a hit with A does not preserve orientation? Put answer here.

 $\bullet$  How do you know that saying Det[A] > 0 is the same as saying that either the aligner frame is a right hand frame and the hangerframe is a right hand frame or

 the aligner frame is a left hand frame and the hangerframe is a left hand frame. Put answer here.

 $\bullet$  How do you know that if Det[A]  $> 0$ , then a hit with A incorporates no flip or two flips( resulting in no flip)? Put answer here.

 $\bullet$  How do you know that if Det[A]  $> 0$ , then a hit with A preserves orientation? Put answer here.

# **·G.4.f) Rows and columns**

 $-5 - 1 - 0.5$ 

-2  $-1.5$ -1  $-0.5$  $0.5$  $\frac{1}{\cosh(2)} \cot(1)$ 

Here's a plot of the vertical columns of

```
A = \begin{pmatrix} 1.0 & -1.2 \\ 1.0 & 1.0 \end{pmatrix};Client[columnplotter, matrix];
```

```
columnplotter@matrix_D :=
 Show [Array\texttt{Matrix}. \{1, 0\}, Tail \rightarrow \{0, 0\}, VectorColor \rightarrow NavyBlue,
     HeadSize \rightarrow 0.4, Arrow[matrix, \{0, 1\}, Tail \rightarrow \{0, 0\},VectorColor \rightarrow AlizarinCrimson, HeadSize \rightarrow 0.5],
   GFaphics[<sup>[</sup>Text["col[1]", 0.6 matrix.\{1, 0\}]],
   GExample 5 [ Text[T \text{col}[2] ], 0.5 matrix. [0, 1)]} ], Axes \rightarrow True,
   \text{A} \times \text{B} = \{ \text{A} \times \text{B} \} ( \text{B} \times \{ \text{B} \} 7 \text{C} 2 \text{D} \times \{ \text{B} \} 2 \text{C} 1 \text{D} \times \{ \text{C} \} 2 \text{D} \times \{ \text{C} \} 2 \text{D} \times \{ \text{C} \} 2 \text{D} \times \{ \text{C} \} 2 \text{D} \times \{ \text{C} \} 2 
   DisplayFunction -> Idencity }
A = \begin{pmatrix} 1.0 & -1.2 \\ 1.0 & 0.7 \end{pmatrix};
Show@columnplotter@AD, PlotLabel -> "Columns of A",
 DisplayFunction -> $DisplayFunction];
"A =" MatrixForm@AD
    1.5
Columns of A
```
 $A = \begin{pmatrix} 1 & -1.2 \\ 1 & 0.7 \end{pmatrix}$ 

The shorter angle from column[1] of A to column[2] of A is counterclockwise; so the orientation of the columns of A is positive.

Now look at the rows of A (which are the columns of  $A^t$ ):

```
Show [column plotter [Transpose [A]],
      PlotLabel -> "Rows of A = columns of Transpose[A]",
      DisplayFunction -> $DisplayFunction ;
     "A = "MatrixForm[A]-2-1.5-1-0.5-2
         -1.5
           -1
         -0.5
         0.51
         1.5
    = columns of Transpo
              co\mathcal{N}^{1]}\mathfrak{p}(2)A = \begin{pmatrix} 1 & -1.2 \\ 1 & 0.7 \end{pmatrix}0.7
```
The shorter angle from column<sup>[1]</sup> of  $A<sup>t</sup>$  (= row<sup>[1]</sup> of A) to column<sup>[2]</sup> of  $A<sup>t</sup>$  (= row<sup>[2]</sup> of A) is counterclockwise; so the orientation of the rows of A is positive.

Here you took a matrix A with positively oriented columns and found that the rows of A are also positively oriented.

Was this just a fluke? Or is it true that when you go with a matrix A with positively oriented columns, then the rows of A are guaranteed to be positively oriented?

On what facts do you base your answer?

# **·G.4.g) Inverses**

Here's a plot of the vertical columns of

```
A = \begin{pmatrix} 1.0 & -1.0 \\ 1.0 & 0.7 \end{pmatrix};Client[columnplotter, matrix];
       columnplotter@matrix_D :=
        Show [Arrow [matrix, {1, 0}, {Tail} \rightarrow {0, 0}, { VectorColor} \rightarrow NavyBlue,HeadSize → 0.4], Arrow [\text{matrix}. \{0, 1\}, Tail → \{0, 0\},
           VectorColor \rightarrow AlizarinCrimson, HeadSize \rightarrow 0.5
```

```
Graphics [ {Text['col[1]''}, 0.6 matrix.[1, 0)] } },
  Graphics@8Text@"col@2D", 0.5 matrix.80, 1<D<D, Axes Æ True,
  \{X \in \text{K.} \mid \text{A} \neq \{X \mid X \mid Y \neq Y\}, \text{PlotRange} \rightarrow \{\{-1.5, 1.5\}, \{-1.5, 1.5\}\}DisplayFunction -> Identity};
A = \begin{pmatrix} 1.0 & -1.0 \\ 1.0 & 0.7 \end{pmatrix};
```
**Show@columnplotter@AD, PlotLabel -> "Columns of A",**  $DisplayFunction \rightarrow $DisplayFunction$ ]; "**A** = "MatrixForm<sup>[A]</sup>

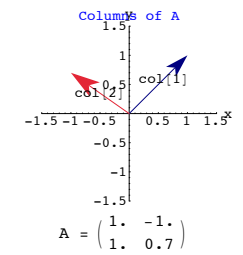

The shorter angle from column[1] of A to column[2] of A is counterclockwise; so the orientation of the columns of A is positive.

Now look at the columns of  $A^{-1}$ 

```
In[211]:= Show@columnplotter@Inverse@ADD, PlotLabel -> "Columns of A-1",
           DisplayFunction \rightarrow $DisplayFunction];
          ^{\circ}A<sup>-1</sup> = "MatrixForm [Inverse[A]]
   -1.5 - 1 - 0.5 0.5 1 1.5x
              -1.5
                 -1
              -0.50.5
                  1
          Columny of A^{-1}gp\left(1\right)\mathsf{cop}(2)A^{-1} = \begin{pmatrix} 0.411765 & 0.588235 \\ -0.588235 & 0.588235 \end{pmatrix}
```
The shorter angle from column[1] of  $A^{-1}$  to column[2] of  $A^{-1}$  is counterclockwise; so the orientation of the columns of  $A^{-1}$  is positive.

Here you took a matrix A with positively oriented columns and found that the columns of  $A^{-1}$  are also positively oriented.

Was this just a fluke?

Or is it true that when you go with a matrix A with positively oriented columns, then the columns of  $A^{-1}$  are also guaranteed to be positively oriented?

> **a b {**

On what facts do you base your answer?

$$
\Box G.4. \text{h. i) Using the determinant formula } Det \begin{pmatrix} a & b \\ c & d \end{pmatrix} = a d - b c
$$

Go with  $A = \begin{pmatrix} 4.3 & 5.1 \\ -3.9 & 7.2 \end{pmatrix}$ . The determinant of A is:  $A = \begin{pmatrix} 4.3 & 5.1 \\ -3.9 & 7.2 \end{pmatrix}$ **Det[A**] 50.85

The formula for the determinant is: **a b**

$$
Det[\begin{pmatrix} a & b \\ c & d \end{pmatrix}] = ad - bc
$$

Use the formula to duplicate this calculation of Det[A].

# **·G.4.h.ii) Set a parameter**

Go with  $A = \begin{pmatrix} 4. & 5. \\ x & 7 \end{pmatrix}$ . The determinant of A is: In[215]:= **Clear@xD;**  $A = \begin{pmatrix} 2. & 4. \\ x & 6 \end{pmatrix}$ Det<sup>[A]</sup>  $12. - 4. x$ 

Use what you see to set x so that A has an SVD stretch factor equal to 0.

### **·G.4.j) Action plots**

Here's an action plot showing what a hit with a certain matrix A does to the unit circle:

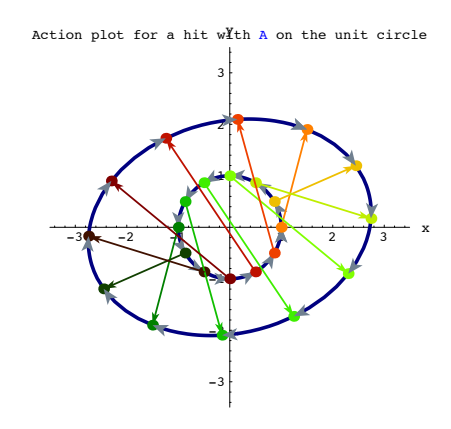

Multiple choice: Det[A] is positive........ negative...... zero..............

Here's another action plot showing what a hit with a certain matrix A does to the unit circle:

Action plot for a hit with  $A$  on the unit circle

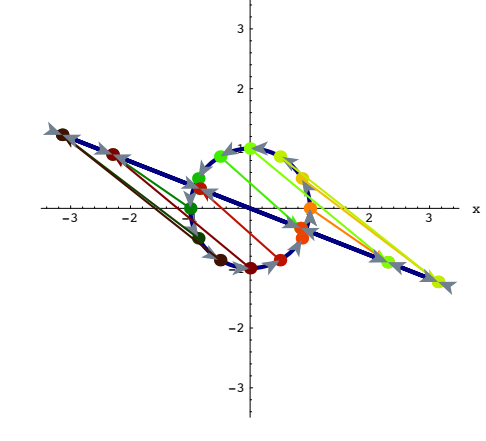

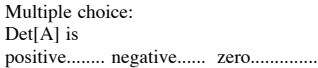

Here's another action plot showing what a hit with a certain matrix A does to the unit circle:

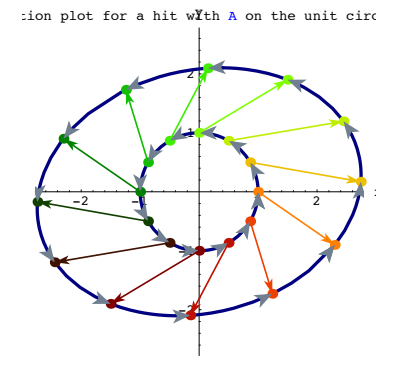

Multiple choice: Det[A] is positive........ negative...... zero..............

# **G.5**) Det[A] = Det[A<sup>t</sup>] and Det[A<sup>-1</sup>] =  $\frac{1}{\text{Det}[A]}$

# $\Box$ **G.5.a)** Hitting  $A^t$  and  $A^{-1}$  on the unit circle

Here's what you get when you take a random 2D matrix A and hit both  $A<sup>t</sup>$  and  $A<sup>-1</sup>$  on the unit circle:

```
A = \left( \begin{array}{ll} \texttt{Random} \{ \texttt{Real}, \{-2, 2\} \} & \texttt{Random} \{ \texttt{Real}, \{-2, 2\} \} \\ \texttt{Random} \{ \texttt{Real}, \{-2, 2\} \} & \texttt{Random} \{ \texttt{Real}, \{-2, 2\} \} \end{array} \right);Clear@x, y, t, sD;
                   { \{ \text{tlow}, \text{thigh} \} = \{ 0, 2\pi \} }\{x[t_{\_} \} , y[t_{\_} \} = \{ \cos[t], \sin[t] \} ;
```
 $\verb|ParametricPlot[\{\verb|Transpose[a],\{\verb|x[t],\verb|y[t]\},\text{ Inverse}[A],\{\verb|x[t],\verb|y[t]\}\},$  $\{t, \text{flow}, \text{thigh}\}, \text{PlotStyle} \rightarrow \{\{\text{Thichenses}[0.01], \text{NavyBlue}\},\}$  ${ \{ \text{Thickness} [0.01], \text{ GosiaGreen} \} }$ , AxesLabel  $\rightarrow { \{ "x", "y"} \} }$  $P$ **lotLabel**  $\rightarrow$  "Hits with Transpose<sup>[A]</sup> and Inverse<sup>[A]</sup> "];

its with Transpos $\frac{M}{A}$  and Inverse[*l* 

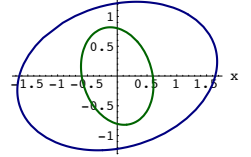

Rerun many times.

Rerun several times.

Describe what you see and try to explain why you see it.

Some questions to ponder: Both ellipses seem to be hanging on the same perpendicular frame. What perpendicular frame is it?

Why does the long axis of each ellipse line up with the short axis of the other?

# **·G.5.b.i) Det[A] = Det[At ]**

Here's a random 2D matrix:

```
A = \left( \begin{array}{ll} \texttt{Random} \{ \texttt{Real}, \{-2, 2\} \} & \texttt{Random} \{ \texttt{Real}, \{-2, 2\} \} \\ \texttt{Random} \{ \texttt{Real}, \{-2, 2\} \} & \texttt{Random} \{ \texttt{Real}, \{-2, 2\} \} \end{array} \right);MatrixForm[A]
```
 $\begin{pmatrix} 0.566863 & -0.344305 \\ 1.05833 & 0.600553 \end{pmatrix}$ 1.05833 0.600553 N Here are calculations of Det $[A]$  and Det $[A^t]$ : In[225]:= **Det@A<sup>D</sup>** 0.70482  $Det[Transpose [A]]$ 0.70482 What is it about the relationship between the aligner frame for A, the stretch factors for A and the hanger frame for A and the aligner frame for  $A^t$ , the stretch factors for  $A^t$  and the hanger frame for  $A^t$ that explains why  $Det[A] = Det[A^t]$ for any 2D matrix A?

# **·G.5.b.ii) The effect of interchanging rows on the determinant**

In the Basics, you saw that when you go with a matrix  $A = \begin{pmatrix} a & b \\ c & d \end{pmatrix}$  $\begin{pmatrix} a & b \\ c & d \end{pmatrix}$ and interchange the columns A to get interchangedA  $=$   $\begin{pmatrix} b & a \\ d & c \end{pmatrix}$  $\begin{pmatrix} 0 & a \\ d & c \end{pmatrix}$ , then Det[interchangedA] = - Det[A]. What happens to the determinant when you go with a matrix  $A = \begin{pmatrix} a & b \\ c & d \end{pmatrix}$  $\begin{pmatrix} a & b \\ c & d \end{pmatrix}$ and interchange the rows A to get interchangedA =  $\begin{pmatrix} c & d \\ a & b \end{pmatrix}$ ? Click on the right for a friendly tip.

Interchanging the rows of A interchanges to columns of  $A<sup>t</sup>$ .

```
\Box G.5.c) \text{Det}[A^{-1}] = \frac{1}{\text{Det}[A]}
```
 $\blacksquare$  Det<sup>[Inverse[A]]</sup> 0.319108  $\mathbf 1$  $Det$  $[$ **A** $]$ 0.319108

What is it about the relationship between

 $Det[A^{-1}] = \frac{1}{Det[A]}$ 

```
Here's a random 2D matrix:
A = \left( \begin{array}{ll} \texttt{Random} \{ \texttt{Real}, \{-2, 2\} \} & \texttt{Random} \{ \texttt{Real}, \{-2, 2\} \} \\ \texttt{Random} \{ \texttt{Real}, \{-2, 2\} \} & \texttt{Random} \{ \texttt{Real}, \{-2, 2\} \} \end{array} \right);MatrixForm [A]-1.53516 -0.2975650.222105 - 1.99826Here are calculations of 
             Det[A^{-1}] and \frac{1}{Det[A]}
```

```
DisplayFunction -> $DisplayFunction];
     'A =" MatrixForm [A]
-2-1.5-1-0.5 0.5 1.52 x
       -1.5-1
       -0.5
col 21 PAS(0,1)
          1
       1.5
 Positive Orientation
        coling (1,0)
```
**Show@columnplotter@AD, ellipseplot,**

 $1,45007 -1,07261$  $A = \begin{pmatrix} 1.45007 & -1.07261 \\ -0.71574 & 0.94263 \end{pmatrix}$ Rerun several times and then answer this question:

Why do the plots of the column vectors of A have their tips right on the ellipse?

# **·G.6.b) Sign of the determinant**

Here are two vectors in 2D:

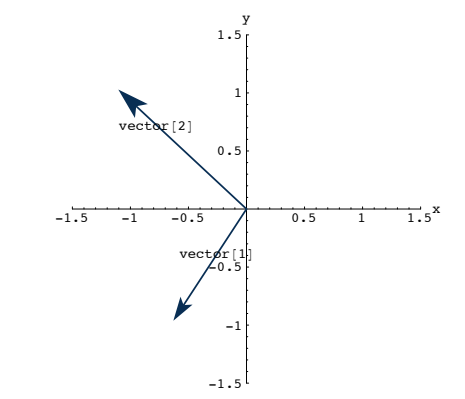

Here's what happens when you hit these two vectors with a certain matrix A:

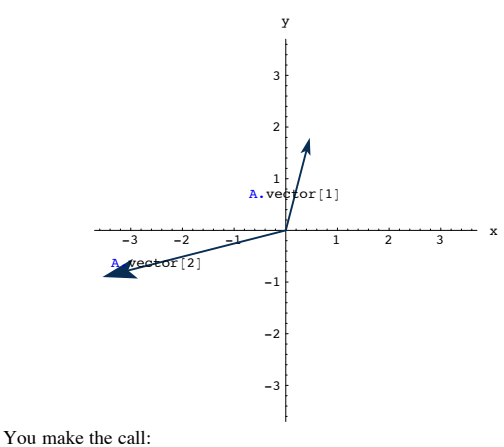

Det[A] is Positive,,,,,,,Zero,,,,,,,Negative,,,,,,,. On what facts do you base your answer?

### **·G.6.c) Parallelograms and determinants**

Here's a 2D matrix A together with the parallelograms you get when you hit A on the unit square with corners at  $\{0,0\}, \{1,0\}, \{1,1\}$  and  $\{0,1\}$ :

```
A = \begin{pmatrix} 0.9 & 2.0 \\ 1.8 & 0.8 \end{pmatrix}\text{Clear}[hitplotter, matrix];
            hitplotter@matrix_D :=
             Show [Graphics [Line]\{matrix, matrix, {0, 0\}, matrix, {1, 0},
                    matrix. \{1, 1\}, matrix. \{0, 1\}, matrix. \{0, 0\}]],
               Arrow[\text{matrix}.{1, 0}, \text{Tail} \rightarrow {0, 0}, \text{VectorColor} \rightarrow \text{NavyBlue},\text{HeadSize} \rightarrow 0.2 , \text{Arrow}[\text{matrix}. \{0, 1\}, \text{Tail} \rightarrow \{0, 0\}, \text{Matrix}.VectorColor \rightarrow AllizarinCrimson, HeadSize \rightarrow 0.2Graphics[{Text["col[1]= A.{1,0}", 0.6 matrix.{1, 0}]}],<br>Graphics[{Text["col[2] = A.{0,1}", 0.5 matrix.{0, 1}]}],
               \texttt{Axes} \rightarrow \texttt{True}, \texttt{AxesLabel} \rightarrow \{\texttt{"x", "y"}\};hitplotter<sup>[A]</sup>;
```

```
G.6) Hit and Tell
```
for any 2D matrix A?

that explains why

and

### **·G.6.a) The plots of the column vectors of A have their tips right on the ellipse**

Rerun the last three input cells a few times.

the aligner frame for  $A^{-1}$ , the stretch factors for  $A^{-1}$  and the hanger frame for  $A^{-1}$ 

the aligner frame for A, the stretch factors for A and the hanger frame for A

```
Here's a random 2D matrix A together with 
‰ a plot of the ellipse you get when you hit A on the unit circle
and
‰ a plot the columns of A:
      Client(a):a[i_1, j_2] := ((-1)^{\text{Random}[{\text{Integer}}, {0,1}]}) Random<sub>[Real,</sub> {0.5, 1.5}]
       A = \begin{pmatrix} a[1, 1] & a[1, 2] \\ a[2, 1] & a[2, 2] \end{pmatrix};
       \mathbf{B} = \mathbf{B} \times \mathbf{B} ExametricPlot [\mathbf{A} \cdot \{ \cos[\mathbf{t}] \}, \sin[\mathbf{t}] \},8t, 0, 2 Pi<, PlotStyle -> 88GosiaGreen, Thickness@0.01D<<,
           DisplayFunction -> Identity};
       \text{Clear}[columnplotter, matrix];
       columnplotter@matrix_D :=
        Show [ArrayBlue, 1, 0], Tail \rightarrow \{0, 0\}, VectorColor \rightarrow NavyBlue,
           HeadSize → 0.4], Arrow [\text{matrix.} \{0, 1\}, Tail → \{0, 0\},
           VectorColor \rightarrow AlizarinCrimson, HeadSize \rightarrow 0.5
         GFaphics[(Text["col[2] = A.(0,1)", 0.5 matrix.(0,1)])]Axes -> True, AxesLabel -> {"x", "y"}, PlotRange -> {{-2, 2}, {-2, 2}},<br>PlotLabel -> If[Det[A] > 0, "Positive Orientation",
            If@Det@AD < 0, "Negative Orientation", "No Orientation"DD,
          DisplayFunction -> Identity
```
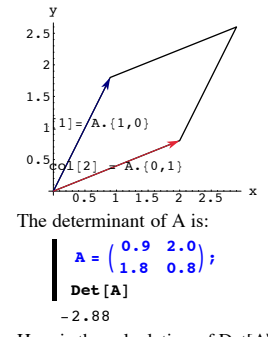

How is the calculation of Det[A\ related to the plot?

**·G.6.d.i) Hitting with A and then hitting with the matrix you get by interchanging the** 

## **columns of A**

Here's a random 2D matrix A: A =  $(Random[Real, {-2, 2}]$  Random  $[Real, {-2, 2}]$  Random  $[Real, {-2, 2}]$  Random  $[Real, {-2, 2}]$  $MatrixForm[A]$  $-0.676083 -1.89385$  $0.861451 - 0.00218732$ Here's the matrix you get when you interchange the two columns of A:

InterchangedA =  $A. \begin{pmatrix} 0 & 1 \\ 1 & 0 \end{pmatrix}$ ;  $MatrixForm[InterchangedA]$ 

> $-1.89385 -0.676083$  $-0.00218732 \quad 0.861451$

Here's what happens when you hit both of these matrices on the unit circle:

```
Clear@x, y, t, sD;
{ \{ \text{flow}, \text{thigh} \} = \{ 0, 2 \pi \} }{x[t_1, y[t_2]} = {cos[t], sin[t]},
```

```
\verb|ParametricPlot[\{A.\{x[t], y[t]\}\},\ \verb|InterchangedA.\{x[t], y[t]\}\},{t, \text{tlow, thigh}}, \text{PlotStyle} \rightarrow { \text{[Thickness[0.02], NavBline}},\{ \texttt{Thickness}\left[\texttt{0.008}\right], \texttt{Gold}\}\}, AxesLabel \rightarrow \{ \texttt{``x''}, \texttt{``y''}\},
 PlotLabel → "Hits with A and InterchangedA" }
```
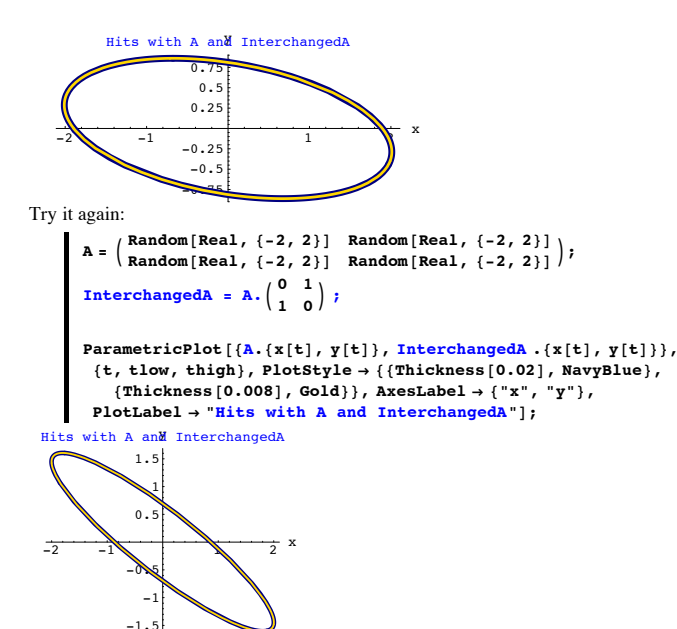

These plots signal a relationship between the SVD stretch factors of A and interchangedA. These plots also signal a relationship between the SVD hangerframes of A and interchangedA.

What do you say these relationships are?

**·G.6.d.ii) Hitting with A and then hitting with the matrix you get by interchanging the rows of A**

```
Here's a random 2D matrix A:
A = \begin{pmatrix} Random [Real, {-2, 2}] Random [Real, {-2, 2}]<br>Random [Real, {-2, 2}] Random [Real, {-2, 2}]
           MatrixForm[A]\begin{pmatrix} -1.03599 & 0.198045 \\ 1.88362 & -0.106736 \end{pmatrix}1.88362 -0.106736 N
```
# InterchangedA =  $\begin{pmatrix} 0 & 1 \\ 1 & 0 \end{pmatrix}$ .A;  $MatrixForm[Interchanged]$

 $\begin{pmatrix} 1.88362 & -0.106736 \\ -1.03599 & 0.198045 \end{pmatrix}$ 

Here's what happens when you hit both of these matrices on the unit circle:

```
Clear@x, y, t, sD;
{ \text{tlow, thigh} = {0, 2 \pi } }\{x[t_\}, y[t_\} = \{Cos[t], Sin[t]};
```
ParametricPlot[{A.{x[t], y[t]}, InterchangedA.{x[t], y[t]}},  ${t, \text{tlow, thigh}}, \text{PlotStyle} \rightarrow \{ \{\text{Thickness} \: [0.02], \text{NavyBlue}\},$  ${ \{ \texttt{Thickness} \, [0.008], \, \texttt{Carrot} \} }$ ,  $\texttt{AxesLabel} \rightarrow { \{ \texttt{''x}'', \texttt{''y}'' } \}$ ,  $PlotLabel → "Hits with A and InterchangedA"$  }

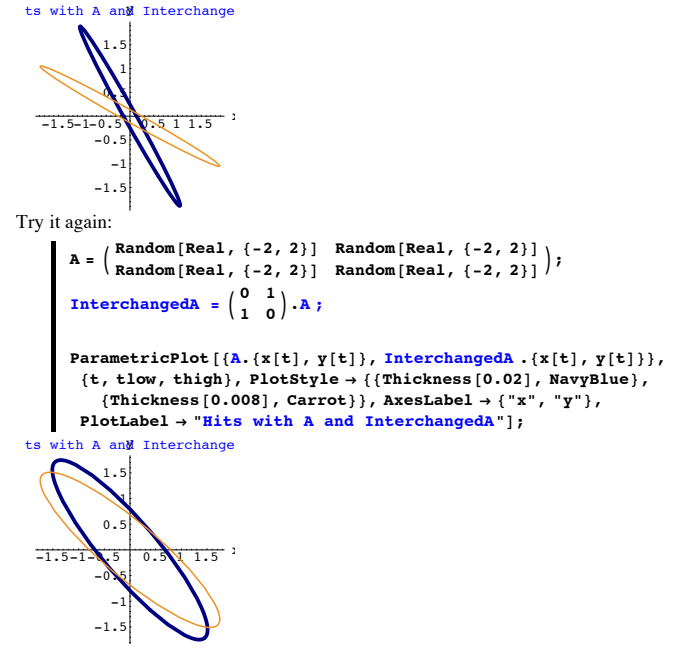

These plots signal a relationship between the SVD stretch factors of A and interchangedA.

These plots also signal a relationship between the SVD hanger frames of A and interchangedA.

What do you say these relationships are?

Click on the right for a friendly tip.

To get the matrix resulting from interchanging the rows of A, you go with

```
InterchangedA = \begin{pmatrix} 0 & 1 \\ 1 & 0 \end{pmatrix}.A.
  Hits with \begin{pmatrix} 0 & 1 \\ 1 & 0 \end{pmatrix}. flip about the line y = x:
\left| \begin{array}{cc} s & = & \frac{\pi}{4} \\ \end{array} \right|{perpframe [1], perpframe [2]} =<br>{{Cos [s], Sin[s]}, {Cos[s + \frac{\pi}{2}], Sin[s + \frac{\pi}{2}]}};
            \texttt{Clear}[alignerframe];
            {alignerframe [1], alignerframe [2] } = {\text{perpframe} [1], \text{perpframe} [2] };<br>aligner = {alignerframe [1], alignerframe [2] };
             stretcher = {{1, 0}, {0, 1}};
            \text{Clear}[hangerframe];
            8hangerframe@1D, hangerframe@2D< = 8perpframe@1D, -perpframe@2D<;
            hanger = Transpose [ {hangerframe<sup>[1]</sup>, hangerframe<sup>[2]</sup>} };
            flipper = hanger.stretcher.aligner;
            MatrixForm[flipper]0 \quad 1
```
 $100$ 

### **G.7) Area, length, isometries and rotations\***

# **·G.7.a.i) When hits with A do not change area measurements**

If A is a 2D matrix and hits with A do not change area measurements, then what is  $|Det[A]|$  = xstretch ystretch guaranteed to be?

**·G.7.a.ii) When hits with A do not change area measurements but do change lengths**

Make a 2D matrix A and so that hits with A do change some length measurements but do not change area measurements.

Here's the matrix you get when you interchange the two rows of A:

## **·G.7.b.i) Isometries in 2D**

Many folks say that a 2D matrix A is an isometry if  $||A.X|| = ||X||$ for all 2D vectors X.

Saying that a 2D matrix A is an isometry is the same as saying that hits with A do not change length measurements.

 If A is a 2D matrix and hits with A do not change length measurements, then what are the two SVD stretch factors of A guaranteed to be?

# **·G.7.b.ii) Saying that a 2D matrix is an isometry is the same as saying that both the SVD stretch factors of A are equal to 1**

When you make a 2D matrix A with both SVD stretch factors equal to 1, then you are guaranteed that

 $A$ .alignerframe $[1] =$  hangerframe $[1]$ 

 $A$ .alignerframe $[2] = \text{hangerframe}[2]$ When you take any 2D X and resolve it into components along the aligner frame vectors,

you get

 $X = \sum_{i=1}^{n} (X \text{.alignerframe}[j]) \text{alignerframe}[j]$ 2

and

 $\|X\| = \sqrt{\sum_{i=1}^{2} (X. \text{alignment} \text{frac}[j])^2}$ .

When you hit the same 2D X with A, you get

$$
A.X = \sum_{j=1}^{2} (X. alignerframe[j]) A. alignerframe[j]
$$

$$
= \sum_{j=1}^{8} (X. \text{alignerframe}[j]) \text{hangerframe}[j]
$$

and

 $\|A.X\| = \sqrt{\sum_{i=1}^{2} (X. \text{alignment} \text{frame}[j])^2}.$ 

Is this enough to tell you that saying that a 2D matrix is an isometry is the same as saying that both the SVD stretch factors of A are equal to 1?

# **·G.7.b.iii) Isometries, rotations and flippers**

Explain in detail:

 $\bullet$  If A is a 2D isometry matrix, then  $|Det[A]| = 1$ . Put answer here.

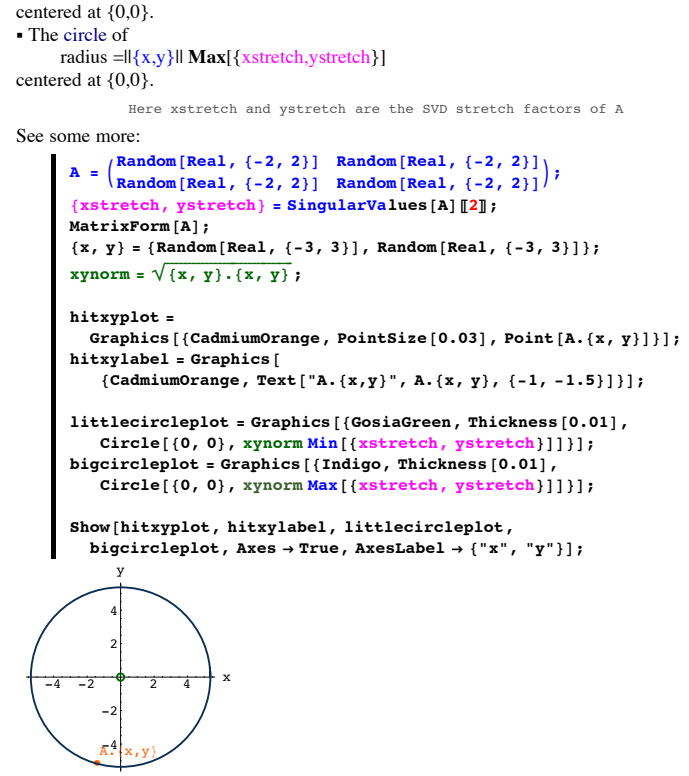

 $R$  is the section sext of time you get a new matrix A and a new  ${x,y}$ 

Explain how the plots reflect the fact that  $Min[xstretch, ystretch]$   $\| \{x,y\} \|$   $\le$  $||A.\{x,y\}|| \le$ **Max**[{xstretch,ystretch}] ||{x,y}||.

Click on the right for a tip.

• If A is a 2D rotation matrix, then A is an isometry and Det[A] = 1. Put answer here If A is a 2D isometry matrix and  $Det[A] = 1$ , then A is a rotation matrix. Put answer here. ‰If A is a 2D line flipper (reflection matrix) matrix, then A is an isometry and  $Det[A] = -1.$ Put answer here.

## **G.8) Biggest and smallest stretches**

**·G.8.a.i) Min[xstretch,ystretch] ||{x,y}||** £ **||A.{x,y}||** £ **Max[{xstretch,ystretch}] ||{x,y}||.** Look at this plot:

```
A = \begin{bmatrix} \text{Random}[\text{Real}, \{-2, 2\}] & \text{Random}[\text{Real}, \{-2, 2\}] \end{bmatrix}\begin{bmatrix} \text{Random} [\text{Real}, \{-2, 2\}] & \text{Random} [\text{Real}, \{-2, 2\}] \end{bmatrix}\{x\text{stretch}, y\text{stretch}\} = \text{SingularValues} [A] [2];
       MatrixForm[A];{x, y} = {Random [Real, {-3, 3}], Random [Real, {-3, 3}]};
       x \text{ ynorm} = \sqrt{\{x, y\} \cdot \{x, y\}}hitxyplot =
          Graphics<sup>[{CadmiumOrange, PointSize<sup>[0.03]</sup>, Point<sup>[A.{x, y}]}];</sup></sup>
       hitylabel = Graphics8CadmiumOrange, Text@"A.8x,y<", A.8x, y<, 8-1, -1.5<D<D;
       littlecircleplot = Graphics@8GosiaGreen, Thickness@0.01D,
           Circle[{0, 0}, x], xynormMin[{xstretch, ystretch}]]bigcircleplot = Graphics@8Indigo, Thickness@0.01D,
            Circle[ {0, 0}, xynorm Max [ {xstretch, ystretch}]]} };
        Show@hitxyplot, hitxylabel, littlecircleplot,
          \texttt{bigcircleplot}, \texttt{Axes} \rightarrow \texttt{True}, \texttt{AxesLabel} \rightarrow \{\texttt{"x", "y"}\} \};-3 -2 -1 1 2 3 x-3
            \sqrt{2}-1
              1
              2
              3
              y
         A. \{x,y\}This plot shows:
• A.\{x,y\} for a random point \{x,y\} and a random 2D matrix A.
```
 $||\{x,y\}|| = \sqrt{\{x, y\}.\{x, y\}}$ this is the distance from  $\{0,0\}$  to  $\{x,y\}$ .

 $||A.\{x,y\}|| = \sqrt{(A.\{x,y\}).(A.\{x,y\})}$ this is the distance from  ${0,0}$  to A. ${x,y}$ .

# **·G.8.a.ii) Why it works**

-7.5 -5

```
Look at this embellishment of the plot in part i):
```

```
Random [Real, {-2, 2}] Random [Real, {-2, 2}])
       Random[Real, \{-2, 2\}] Random[Real, \{-2, 2\}]
  \{ \textbf{xstretch, ystretch} = \textbf{SingularValues} \textbf{[A] [2]} \}MatrixFrom [A];\{x, y\} = \{ \texttt{Random}[\texttt{Real}, \{-3, 3\}]\}, \texttt{Random}[\texttt{Real}, \{-3, 3\}]\};
  x \text{ ynorm} = \sqrt{\{x, y\} \cdot \{x, y\}}ellipseplot = ParametricPlot@A.8xynorm Cos@tD, xynorm Sin@tD<,
      {t, 0, 2\pi}, PlotStyle -> {Red, Thickness[0.01]},
     DisplayFunction -> IdentityD;
  hitxyplot =
    Graphics [ {CadmiumOrange}, PointSize[0.03], Point[A.\{x, y\}]\}];
  hitylabel = Graphics{CadmiumOrange, Text['A. {x, y}, "A. {x, y}, { -1, -1.5 } ] }littlecircleplot = Graphics@8GosiaGreen, Thickness@0.01D,
     Circle[{0, 0}, x], xynormMin[{xstretch, ystretch}]];
  bigcircleplot = Graphics [{Indigo, Thickness[0.01],
     Circle<sup>[{0, 0}, xynorm Max<sup>[{</sup>xstretch, ystretch}]]}];</sup>
  Show@hitxyplot, hitxylabel,
    littlecircleplot, ellipseplot , bigcircleplot,
    PlotRange -> \texttt{All}, Axes \rightarrow True, AxesLabel \rightarrow {"x", "y"}];
5-5-2.5 2.5-2.52.5
       5
  A. 7. 31)
        y
```

```
‰ The circle of 
       radius = \|\{x,y\}\| Min[\{x\text{stretch},y\text{stretch}\}]
```
This plot shows: • A. $\{x,y\}$  for a random point  $\{x,y\}$  and a random 2D matrix A. ‰ The circle of radius = ||{x,y}|| **Min**[{xstretch,ystretch}] centered at {0,0}. ‰ The circle of radius =||{x,y}|| **Max**[{xstretch,ystretch}] centered at {0,0}.

• The the ellipse you get when you hit A on the circle centered at  $\{0,0\}$  that runs through  $\{x,y\}.$ 

Rerun several times and then say why it is guaranteed that  $A.\{x,y\}$  plots out between the two circles..

# **·G.8.a.iii) If A has two positive stretch factors and {x,y} is not {0,0}, then A.{x,y} is not {0,0}**

Take another look at this embellishment of the plot in part i):

```
A = \begin{pmatrix} Random[Real, {-2, 2}] & Random[Real, {-2, 2}] \\ Random[Real, {-2, 2}] & Random[Real, {-2, 2}] \end{pmatrix}\{x\text{stretch}, y\text{stretch}\} = \text{SingularValues} [A] [2];
         MatrixForm<sup>[A]</sup>;
         \{x, y\} = \{Random[Real, \{-3, 3\}], Random[Real, \{-3, 3\}];
         x \text{ynorm} = \sqrt{\{x, y\} \cdot \{x, y\}}\text{ellipseplot} = \text{ParametericPlot}[\text{A}. \{\text{xynorm Cos[t]}, \text{xynorm Sin[t]}\},{t, 0, 2\pi}, PlotStyle -> {Red, Thickness[0.01]},
             Dist{\text{Par}}DisplayFunction -> Identitv];
         hitxyplot =
            Graphics<sup>[{CadmiumOrange, PointSize<sup>[0.03]</sup>, Point<sup>[A.{x, y}]}];</sup></sup>
         hitylabel = Graphics{Black}, Text<sup>["</sup>A.{x, y} ", A.{x, y}, {-1, -1.5}]];
         liittlecircleplot = Graphics<sup>[{GosiaGreen, Thickness</sub><sup>[0.01]</sup>,</sup>
             Circle[{0, 0}, x], xynormMin[{xstretch, ystretch}]];
         \frac{1}{2}bigcircleplot = Graphics [{Indigo, Thickness [0.01],
             Circle[{0, 0}, xynorm Max[{xstretch, ystretch}}]];
         Show@hitxyplot, hitxylabel,
```

```
littlecircleplot, ellipseplot , bigcircleplot,
PlotRange \rightarrow All, Axes \rightarrow True, AxesLabel \rightarrow \{\text{``x'', 'y''}\}\};
```
Evidently  $Y \times X = -X \times Y$ . Use the fact that if  $X = \{a, b, c\}$  and  $Y = \{r, s, t\}$ , then  $X \times Y = \{Det[\begin{pmatrix} b & c \\ s & t \end{pmatrix}]$  $\frac{b}{s}$   $\frac{c}{t}$ ], -Det[ $\frac{a}{r}$   $\frac{c}{t}$  $\frac{a}{r}$  explicitly the post of  $\frac{a}{r}$  is the post of  $\frac{a}{r}$  is the set of  $\frac{a}{r}$  is the set of  $\frac{a}{r}$  is the set of  $\frac{a}{r}$  is the set of  $\frac{a}{r}$  is the set of  $\frac{a}{r}$  is the set of  $\frac{a}{r}$  is the se  $\begin{pmatrix} a & b \\ c & s \end{pmatrix}$ ]} to explain why it is certain that  $Y \times X = -X \times Y$ .

# **Click on the right for a tip.**

### **Look at:**

In[324]:= **Clear@a, b, c, r, s, tD;**  $\left\{ \text{Det}\left[\begin{pmatrix} \mathbf{b} & \mathbf{c} \\ \mathbf{s} & \mathbf{t} \end{pmatrix} \right], -\text{Det}\left[\begin{pmatrix} \mathbf{a} & \mathbf{c} \\ \mathbf{r} & \mathbf{t} \end{pmatrix} \right], \text{ Det}\left[\begin{pmatrix} \mathbf{a} & \mathbf{b} \\ \mathbf{r} & \mathbf{s} \end{pmatrix} \right] \right\}$  $\{-{\tt c}\;{\tt s}+{\tt b}\;{\tt t}\,,\;{\tt c}\;{\tt r}-{\tt a}\;{\tt t}\,,\; -{\tt b}\;{\tt r}+{\tt a}\;{\tt s}\}$  $\left\{ \text{Det}\left[\begin{pmatrix} \text{s} & \text{t} \\ \text{b} & \text{c} \end{pmatrix} \right], \text{ } -\text{Det}\left[\begin{pmatrix} \text{r} & \text{t} \\ \text{a} & \text{c} \end{pmatrix} \right], \text{ } \text{Det}\left[\begin{pmatrix} \text{r} & \text{s} \\ \text{a} & \text{b} \end{pmatrix} \right] \right\}$  $\{c\ s - b\ t, -c\ r + a\ t, \ br - a\ s\}$ 

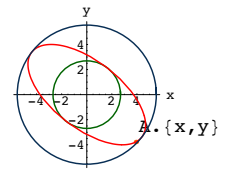

This plot shows:

• A. $\{x,y\}$  for a random point  $\{x,y\}$  and a random 2D matrix A.

‰ The circle of

 $radius = ||{x,y}||$  **Min** $[{xstretch,ystretch}]$ centered at {0,0}.

- ‰ The circle of
- radius = $\left|\frac{f(x,y)}{g(x)}\right| \mathbf{Max}[\frac{f(x,y)}{g(x,y)}]$
- centered at {0,0}.

• The the ellipse you get when you hit A on the circle centered at {0,0} that runs through {x,y}.

Rerun several times and then explain this statement: If A has two positive stretch factors and  $\{x,y\}$  is not  $\{0,0\}$ , then A. $\{x,y\}$  is not  $\{0,0\}$ . In other words, a hit with A cannot squash a non-zero vector onto the zero vector.

**G.9)**  $Y \times X = -X \times Y$ 

```
\BoxG.9.a) \mathbf{Y} \times \mathbf{X} = -\mathbf{X} \times \mathbf{Y}Here are two random 3D vectors X and Y:
       In[320]:= X = 8Random@Real, 8-2, 2<D,
          \n Y = 8Random@Real, 8-2, 2<D, Random@Real, 8-2, 2<D,
        Random [Real, \{-2, 2\}] }
       \{1.36408, -0.370042, -1.50157\}{1.84642, -0.767968, -0.919513}The cross product X \times Y is:
     In[322]:= Cross@X, YD
      \{-0.812902, -1.51825, -0.364314\}
```
# But the cross product  $Y \times X$  is: In[323]:= **Cross@Y, X<sup>D</sup>**

```
{0.812902, 1.51825, 0.364314}
```